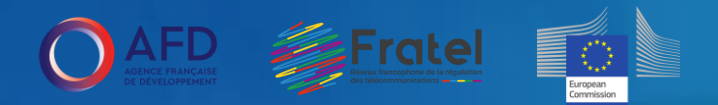

# **PLATEFORME FRATEL**

**10 Mai 2023**

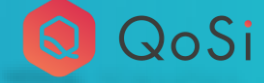

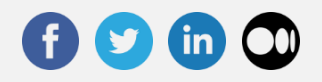

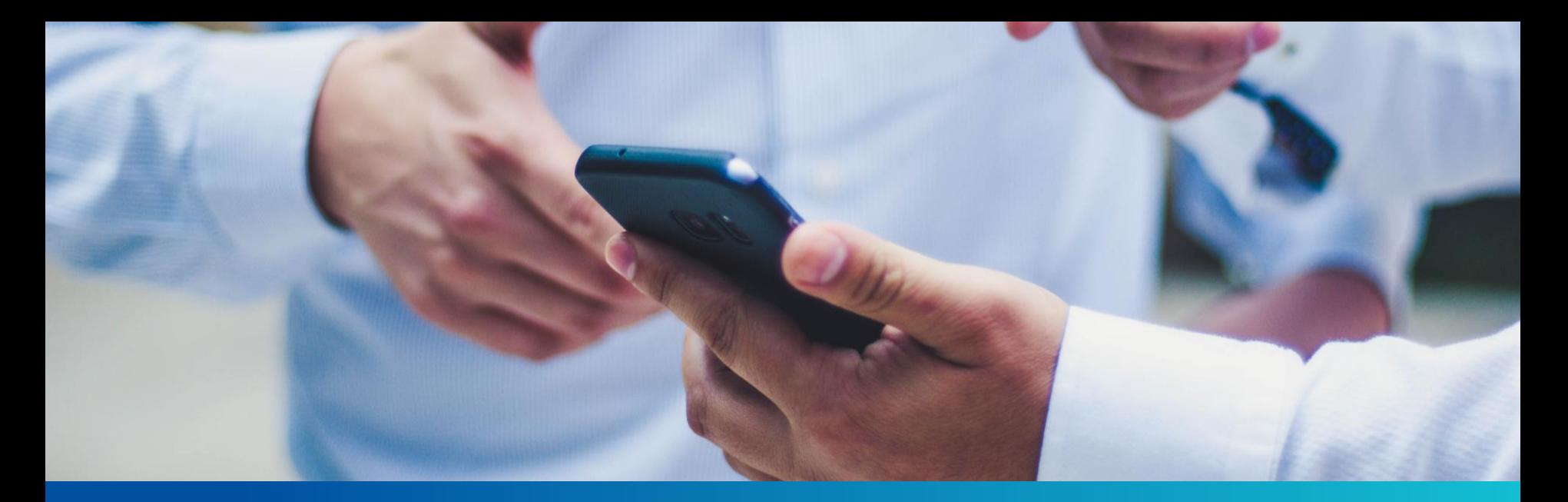

# **MAG-M : PLATEFORME FRATEL**

*PRÉSENTATION*

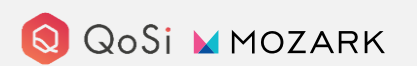

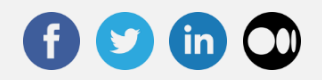

#### **FONCTIONNALITÉS**

# **PLATEFORME FRATEL**

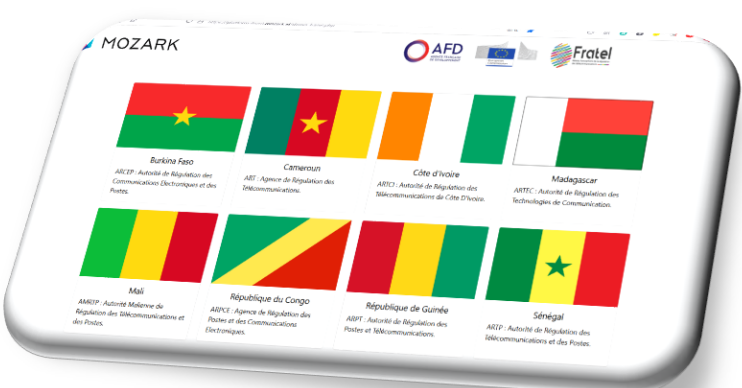

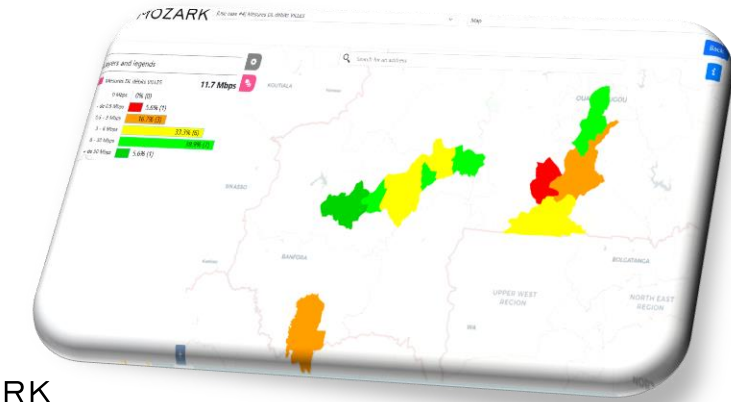

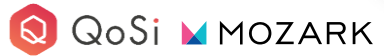

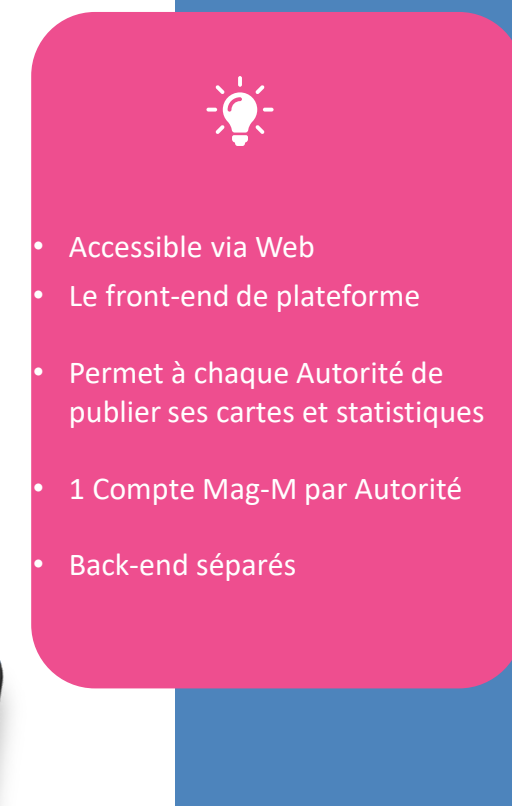

# **MAG-M DÉFINITION & AVANTAGES**

MAG-M, permet de cartographier n'importe quelle information en fonction des données fournies par l'utilisateur :

- Agrégation d'un large éventail de sources de données ( Mesures Télécom, Relais Antennaires)
- Analyse géospatiale QoS/QoE
- Points d'intérêt : tout regroupement de données localisées, telles que bâtiments, routes, villes,

### zones d'activités

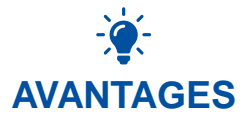

La plateforme peut importer et centraliser les données de l'ensemble des outils de mesure du marché

Accessible depuis le Web

Les fonds de plan peuvent être modifiés

Des conditions peuvent être ajoutées aux différentes cartographies

#### Export HTML

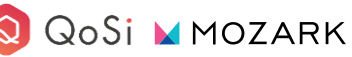

https://mozark.ai

# **FONCTIONNALITÉS PLATEFORME FRATEL**

D'un point de vue back-end, chaque autorité bénéficie de son propre compte Mag-m, dans lequel elle pourra importer ses données, définir ses seuils et créer ses cartes. L'autorité pourra choisir de publier ou non ses cartes ainsi que créer plusieurs profils utilisateurs lors d'un usages interne

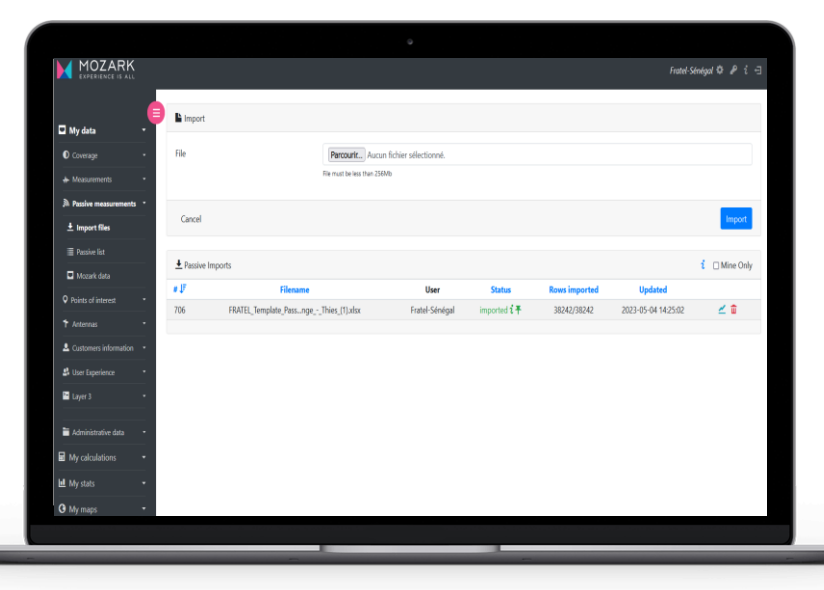

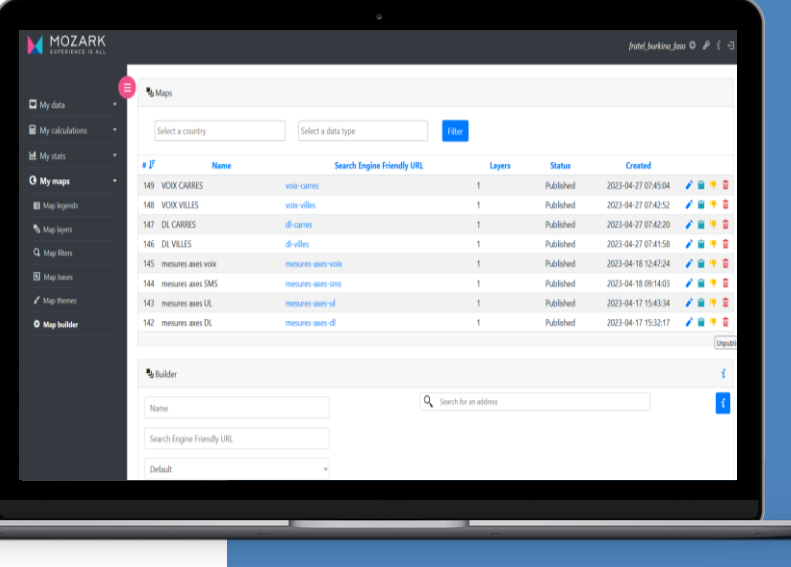

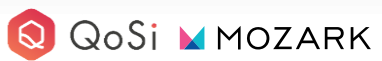

# **FONCTIONNALITÉS IMPORT DE DONNÉES**

ਵ

Import de données rapide et simple

Diversité des catégories

Import automatique via API (la **Import** automatique via API (la **Import**) fréquence d'import peut être définie)

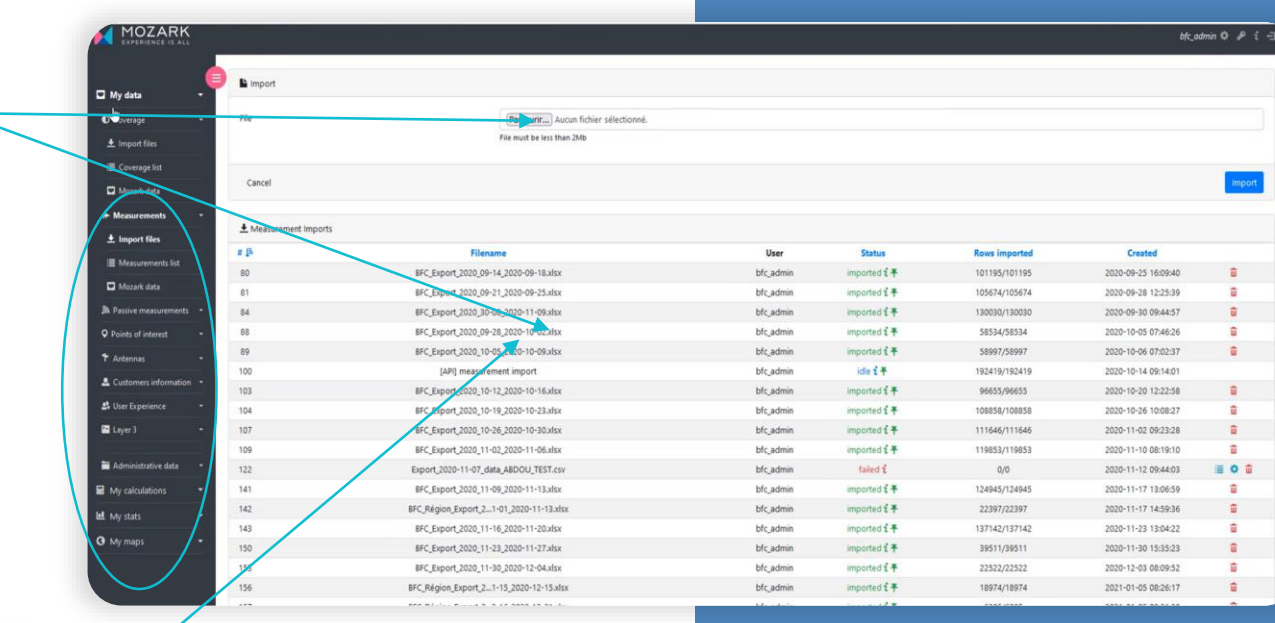

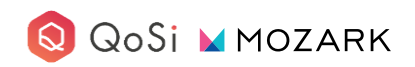

# **FONCTIONNALITÉS IMPORT DE DONNÉES**

Lors de l'import d'un fichier, il est possible créer ou définir un template.

> Avantage : Gain de temps lors de futurs imports

Lors de l'import, l'utilisateur réalise un mapping des données. Selon le type de donnée certains champs seront obligatoires.

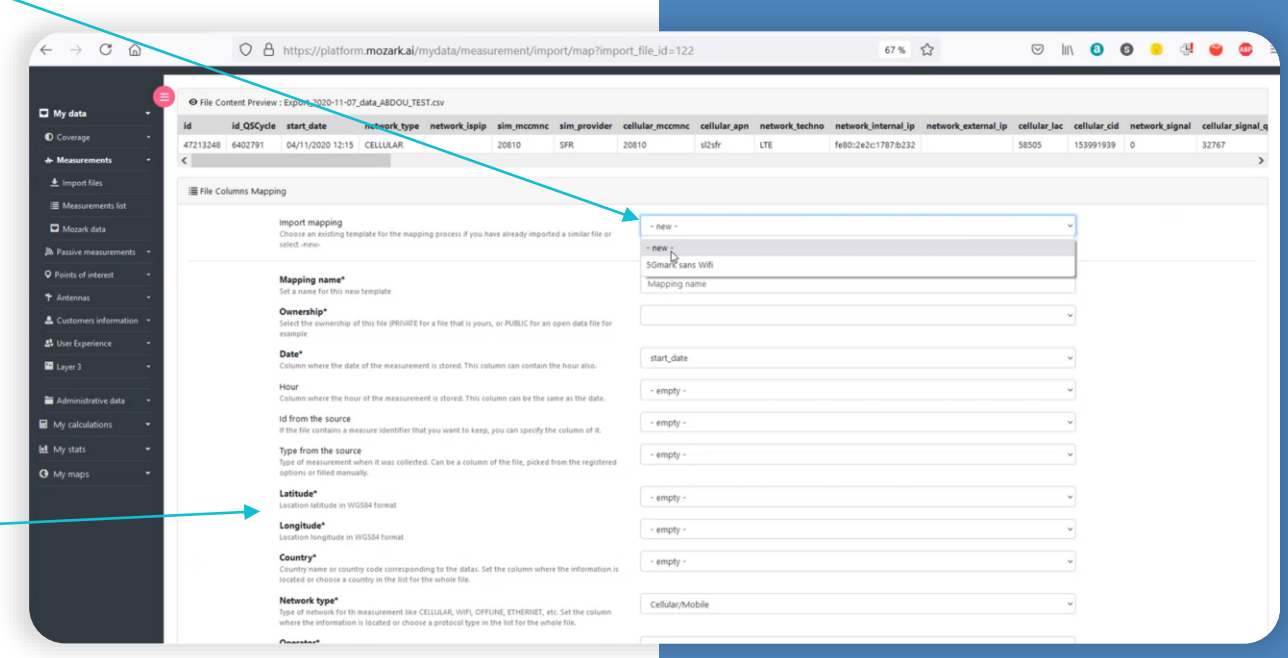

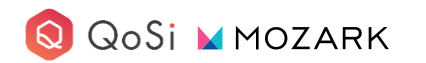

## **FONCTIONNALITÉS IMPORT DE DONNÉES**

Lors de l'import d'un fichier, il est possible créer ou définir un template.

> Avantage : Gain de temps lors de futurs imports

Lors de l'import, l'utilisateur réalise un mapping des données. Selon le type de donnée certains champs seront obligatoires.

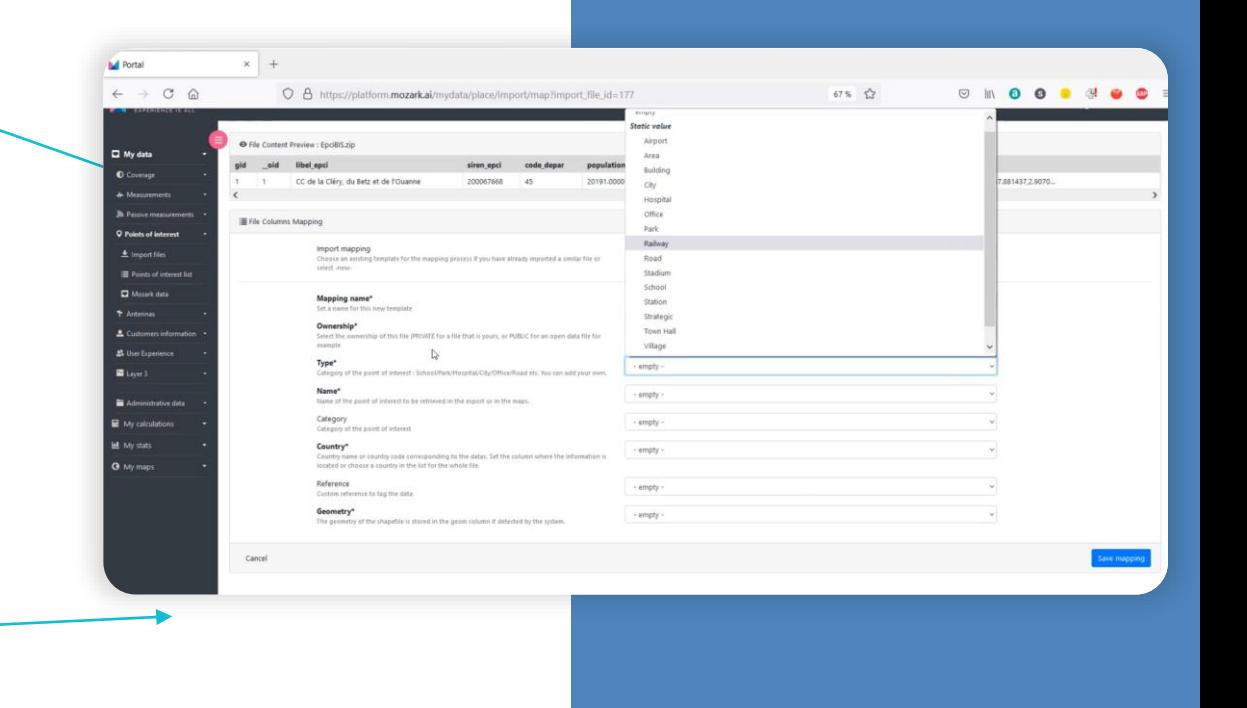

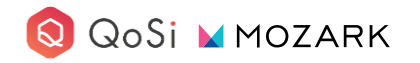

# **FONCTIONNALITÉS L'ESPACE DE CRÉATION DE CARTES**

L'outil permet de créer des légendes avec de nombreuses possibilités.

**A** Portal  $\leftarrow$   $\rightarrow$  C **Map layers** 2 Man filters 3 Map bases **A Shortham O** Man builder

Liste des différentes légendes déjà créées.

Outil de création de légende : nom, type de légende (mesure, point d'intérêt, antenne, etc…), comparaisons de valeurs, liste des éléments à déterminer, définition de seuils

QoSi MMOZARK

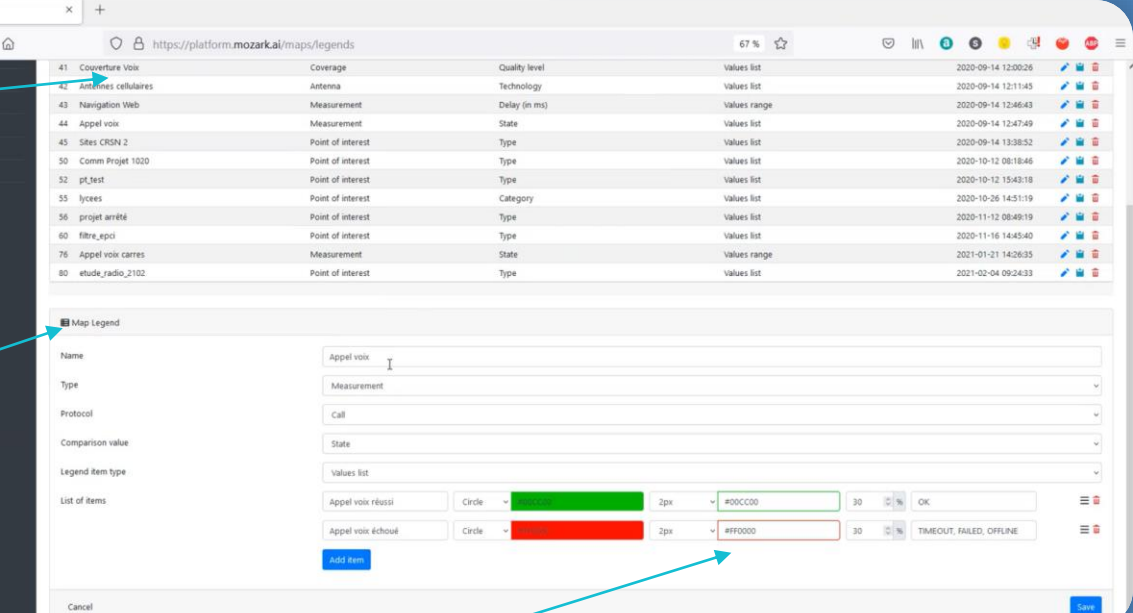

Nous pouvons choisir le nom de l'élément, la forme, la couleur, l'épaisseur, la condition)

https://mozark.ai

# **FONCTIONNALITÉS OUTIL DE CRÉATION DE COUCHES**

La « map layer » permet de regrouper les différentes couches déjà créées auparavant : nous pouvons créer et modifier des couches. Dans cet exemple, nous travaillons sur la couche des débits montants. Les couches sont exportables en SHAPEFILE notamment.

Nous pouvons choisir :

- Le type de données
- Le protocole
- La légende à appliquer
- La strate géographique
- La plage de date
- Le type de représentation

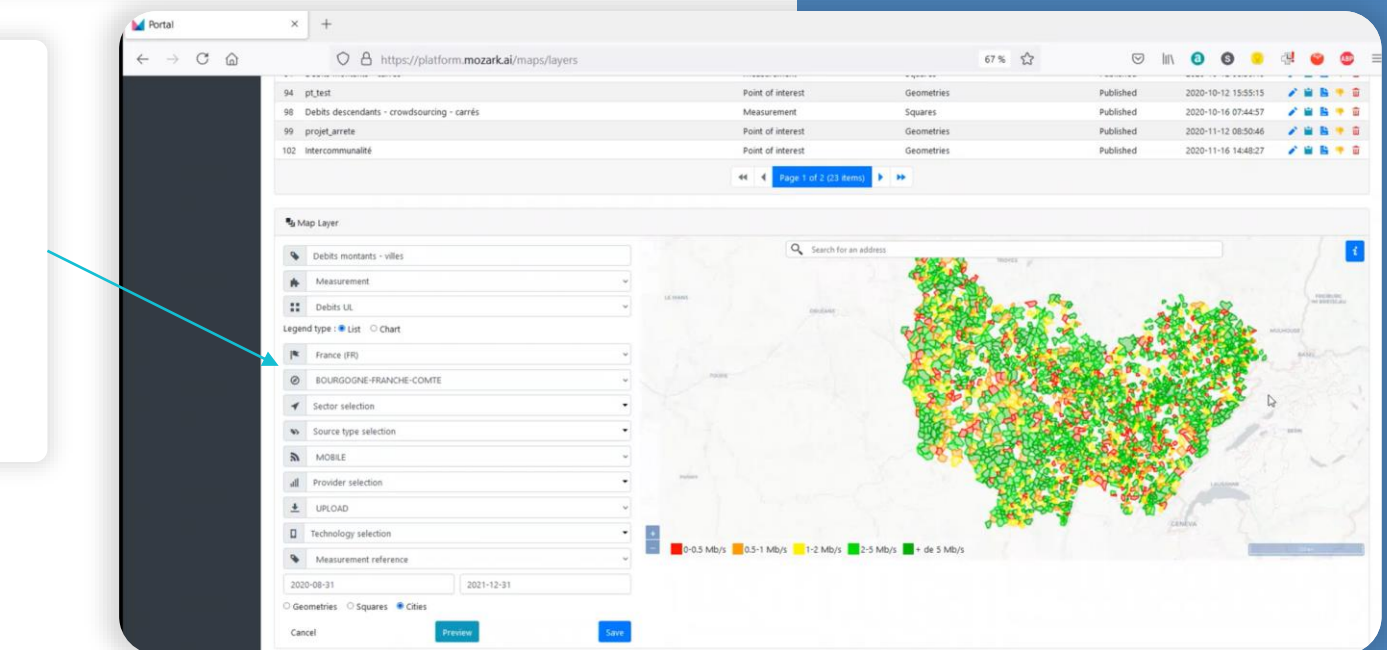

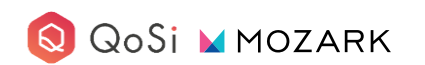

# **FONCTIONNALITÉS OUTIL DE CRÉATION DE COUCHE**

### **Représentation type « villes » Représentation type « carrés » ( allant de 50m à 50km)**

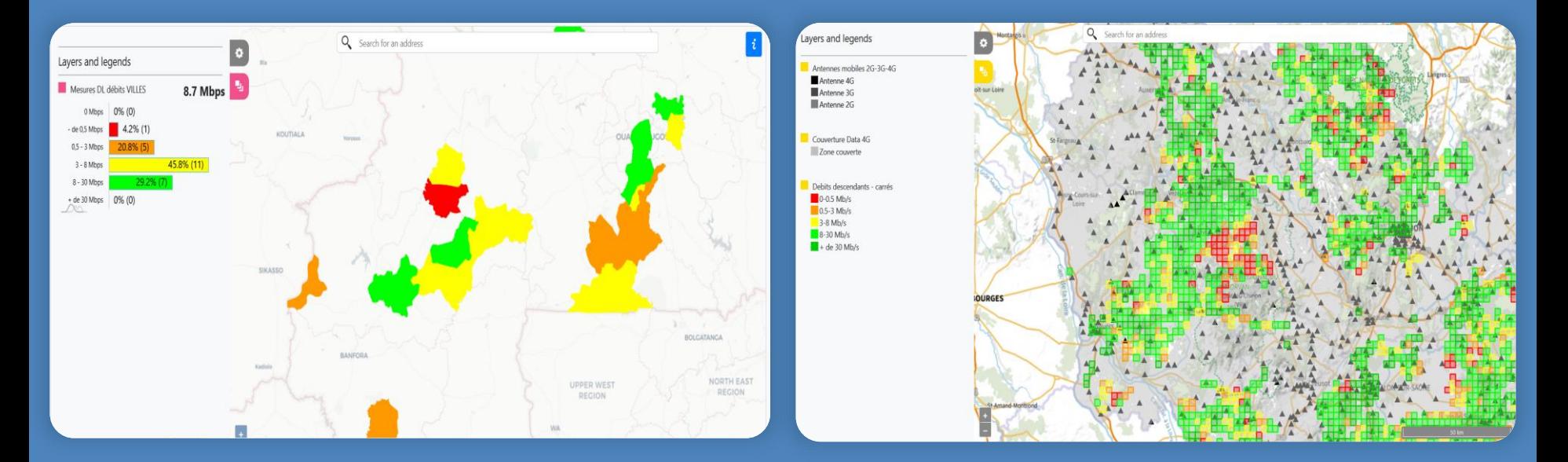

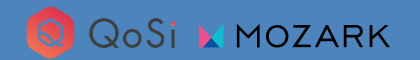

# **FONCTIONNALITÉS OUTIL DE CRÉATION DE COUCHE**

### **Représentation en « segments ferroviaires » Représentation en « points »**

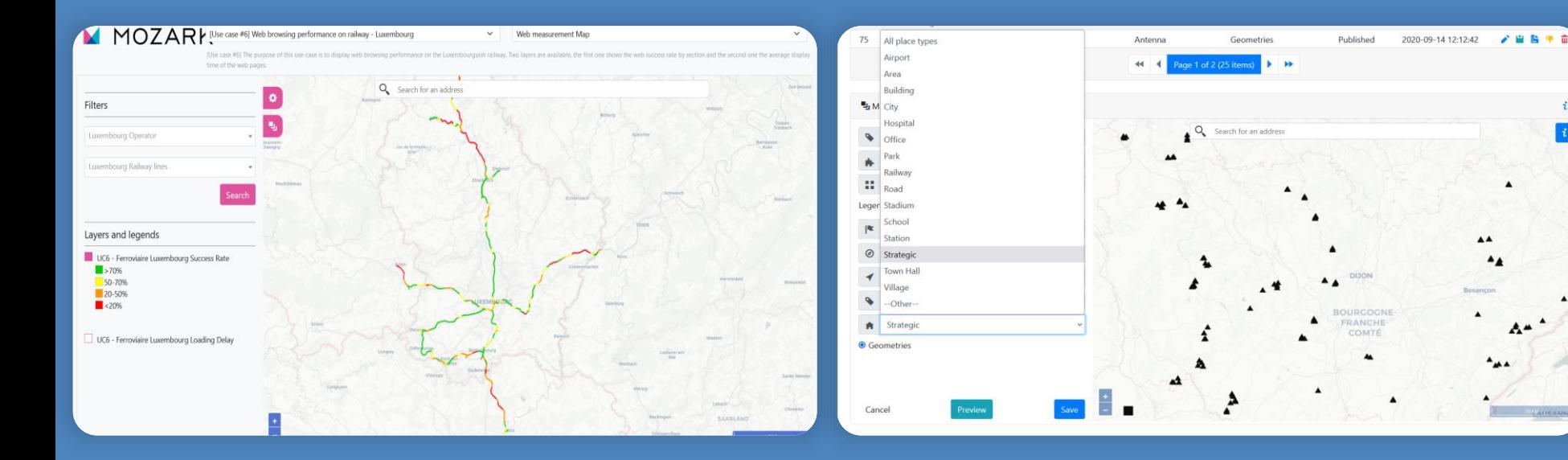

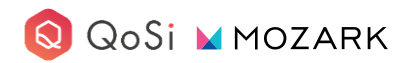

# **FONCTIONNALITÉS SECTION DE CRÉATION DE CARTES**

La création de carte est la « phase finale » de MAG-M. Ici nous pouvons générer des cartes où sont ajoutés nos différents filtres et couches.

Un lien HTML est généré lors de la création d'une carte. Ce lien peut être consulté sans donner d'accès à l'outil.

Nous pouvons choisir le nom de la carte, le thème, les différentes couches et les différents filtres.

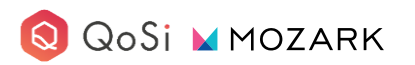

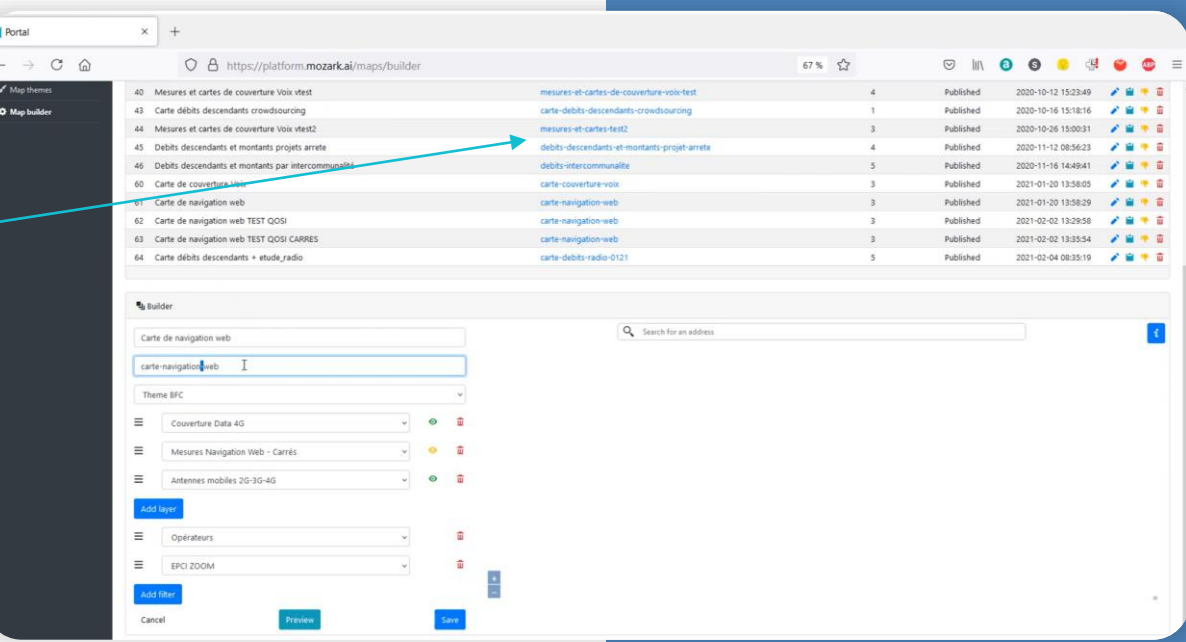

# **FONCTIONNALITÉS OUTIL DE CRÉATION DE MAP**

**Exemple de carte multi-couches : Couverture Théorique / Mesures de Signal / Relais Antennaires / Mesures Voix drive tests**

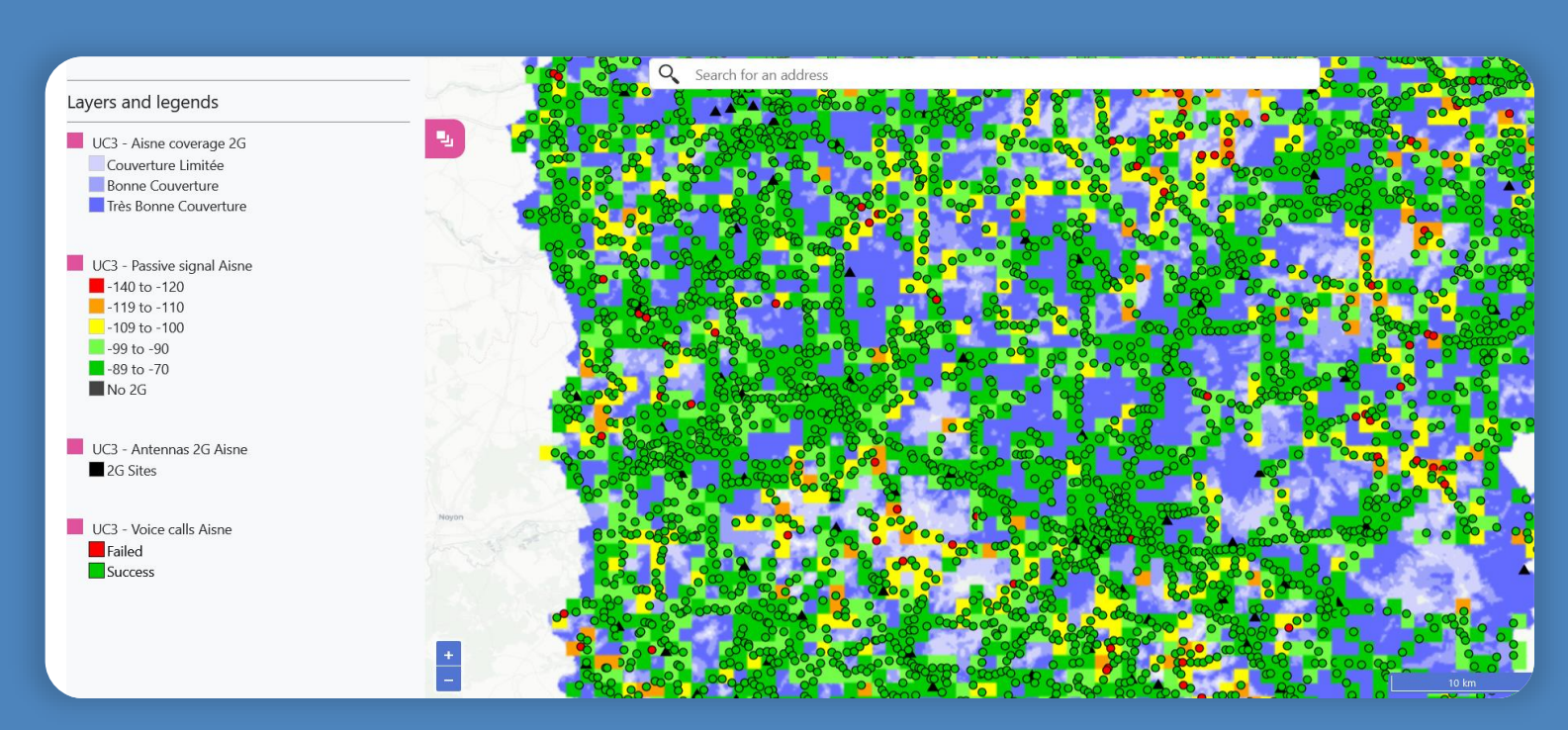

QoSi MMOZARK

# **FONCTIONNALITÉS OUTIL DE CRÉATION DE MAP**

**Exemple de carte multi-couches : Drive test / Relais Antennaires / Sites Stratégiques / Crowdsourcing** 

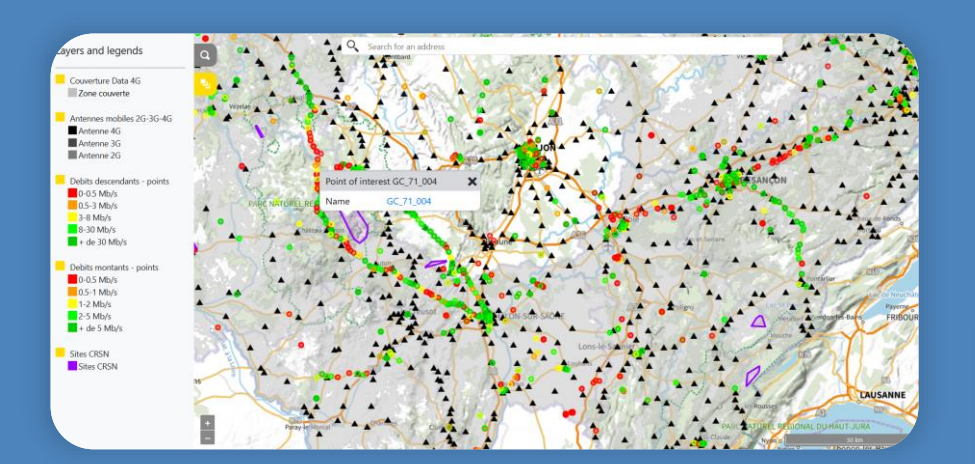

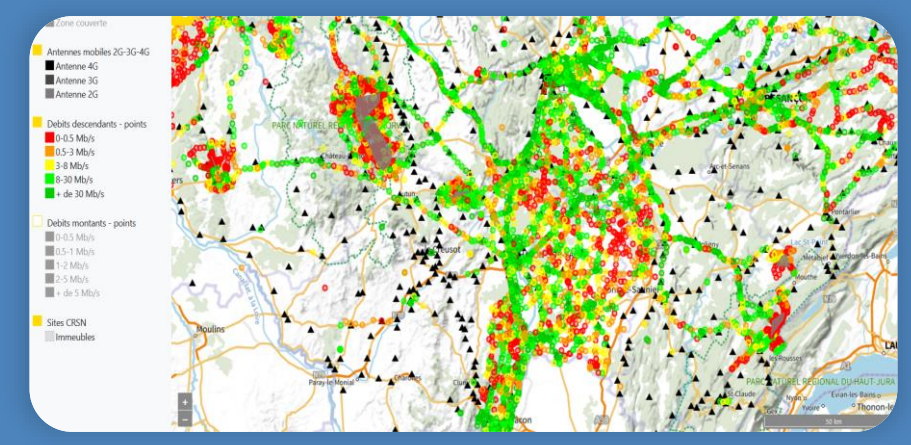

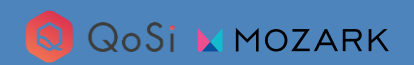

# **FONCTIONNALITÉS OUTIL DE CRÉATION DE MAP**

**Outil Interactif : Requête de la carte en temps réel**

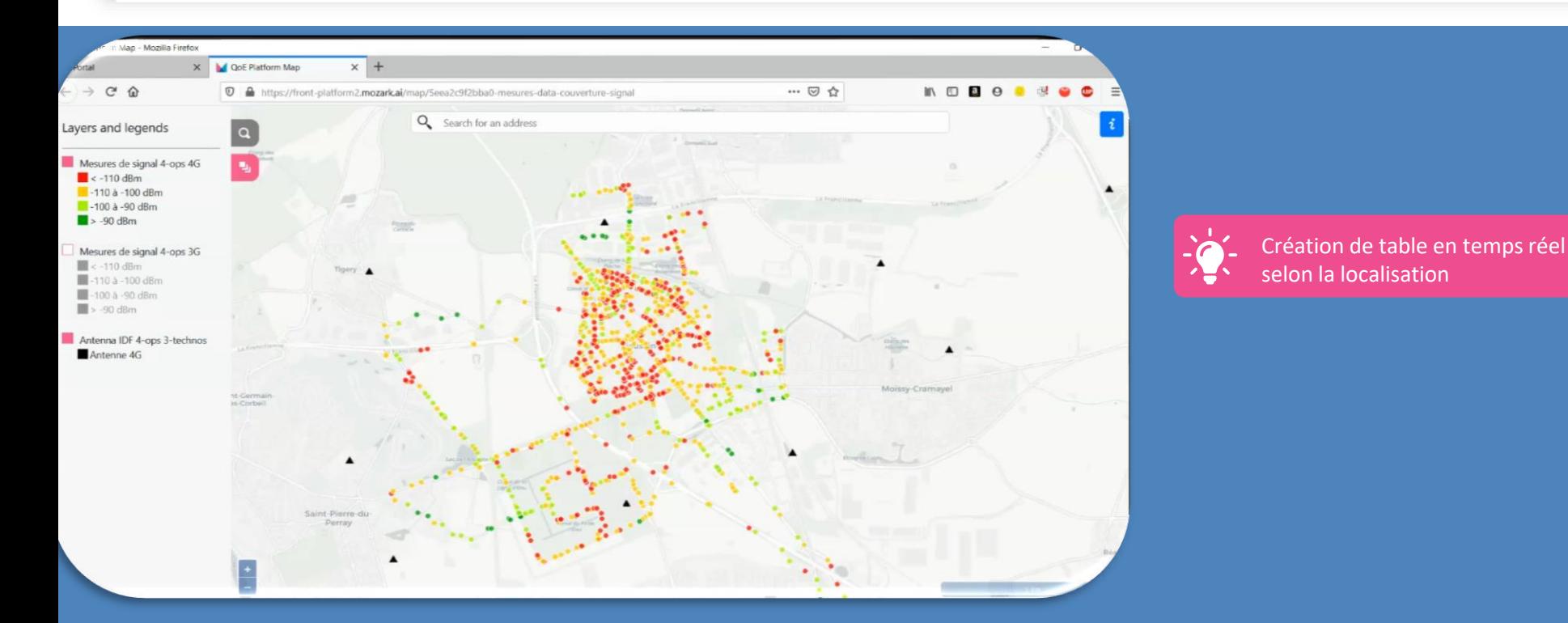

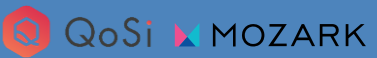

# **FONCTIONNALITÉS SECTION DE CRÉATION STATISTIQUES**

**Cette rubrique permet de créer des statistiques en utilisant les données importées. Ces tableaux de bords sont automatiquement mis à jour.**

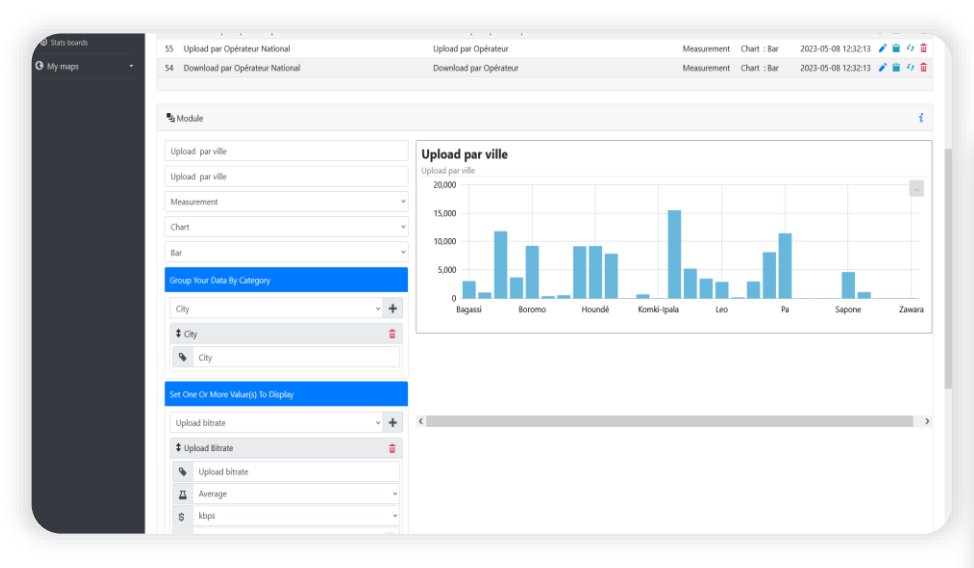

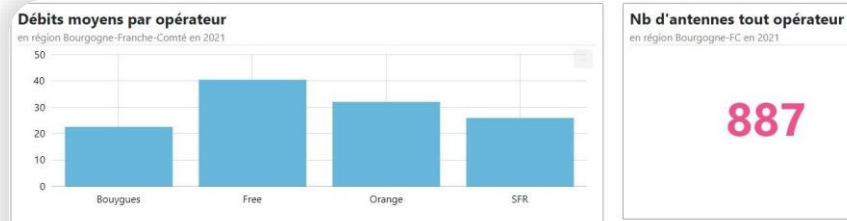

#### **Distribution des mesures par** protocole en région BFC en 2021

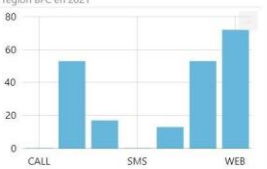

#### Evolution des débits descendants

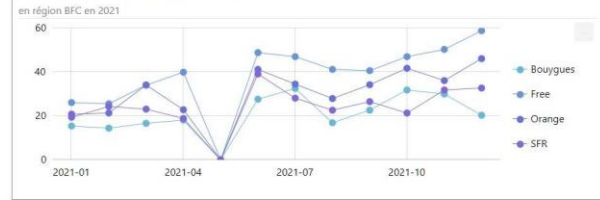

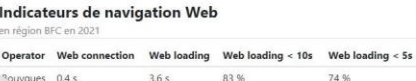

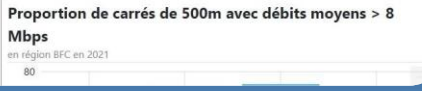

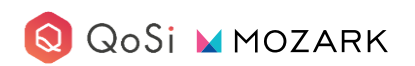

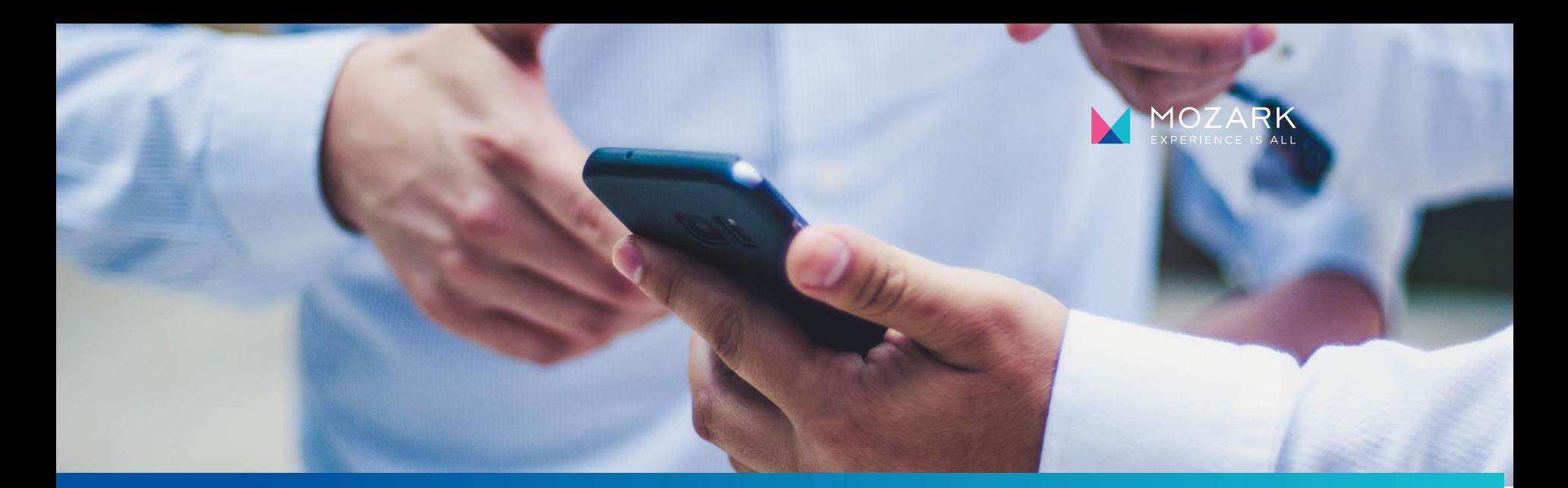

# **DEMO LIVE PLATEFORME FRATEL**

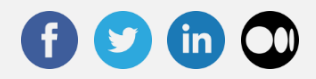

**https://mozark.ai**

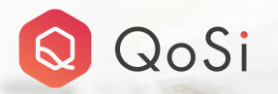

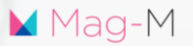

# **MERCI**

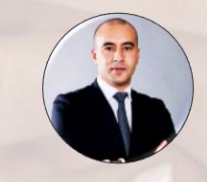

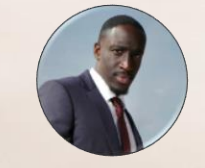

**Boudaoud ALI Seck ABDOU** 

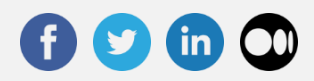